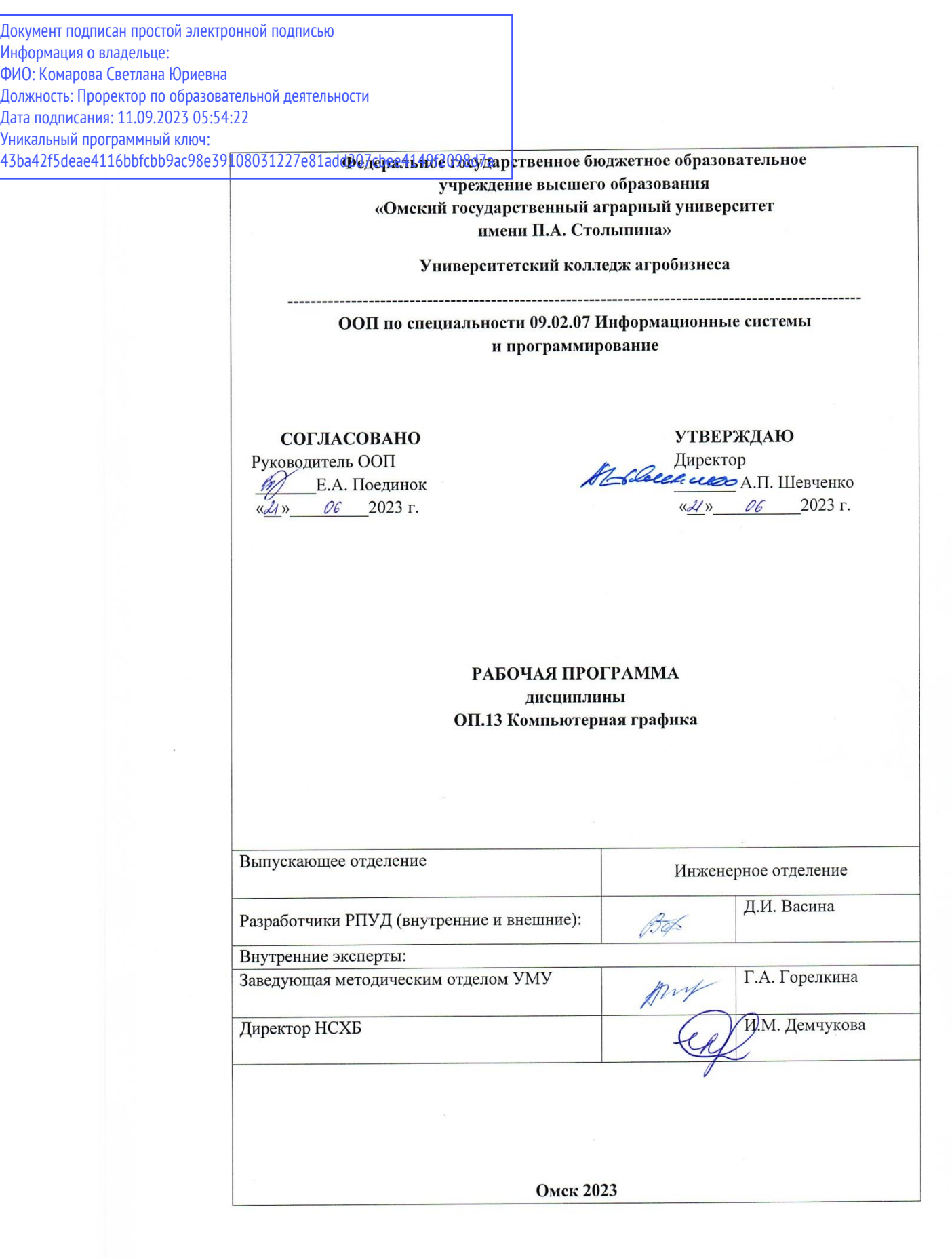

# **СОДЕРЖАНИЕ**

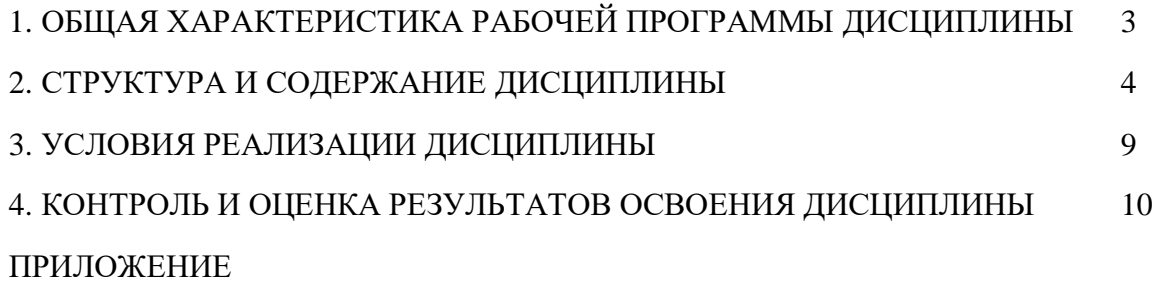

## 1. ОБЩАЯ ХАРАКТЕРИСТИКА РАБОЧЕЙ ПРОГРАММЫ ДИСЦИПЛИНЫ ОП.13 Компьютерная графика

#### 1.1. Место дисциплины в структуре основной образовательной программы:

Учебная дисциплина ОП.13 Компьютерная графика является обязательной частью общепрофессионального цикла ООП в соответствии с ФГОС СПО по специальности 09.02.07 Информационные системы и программирование.

Особое значение дисциплина имеет при формировании и развитии общих и профессиональных компетенций ОК 02, ПК 1.2, ПК 4.3.

### 1.2. Цель и планируемые результаты освоения дисциплины:

В рамках программы учебной дисциплины обучающимися осваиваются умения и знания

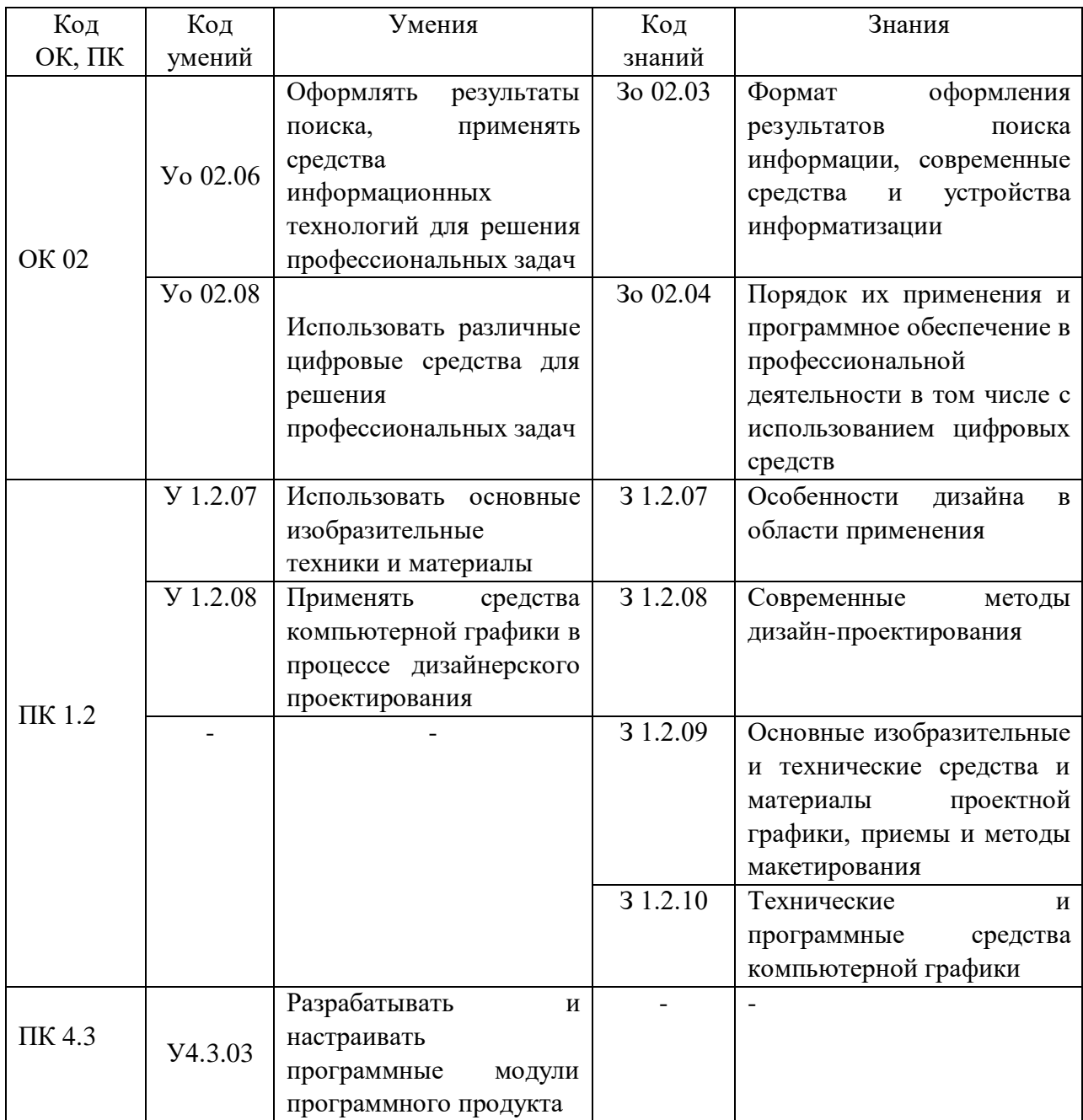

# **2. СТРУКТУРА И СОДЕРЖАНИЕ ДИСЦИПЛИНЫ**

# **2.1. Объем дисциплины и виды учебной работы**

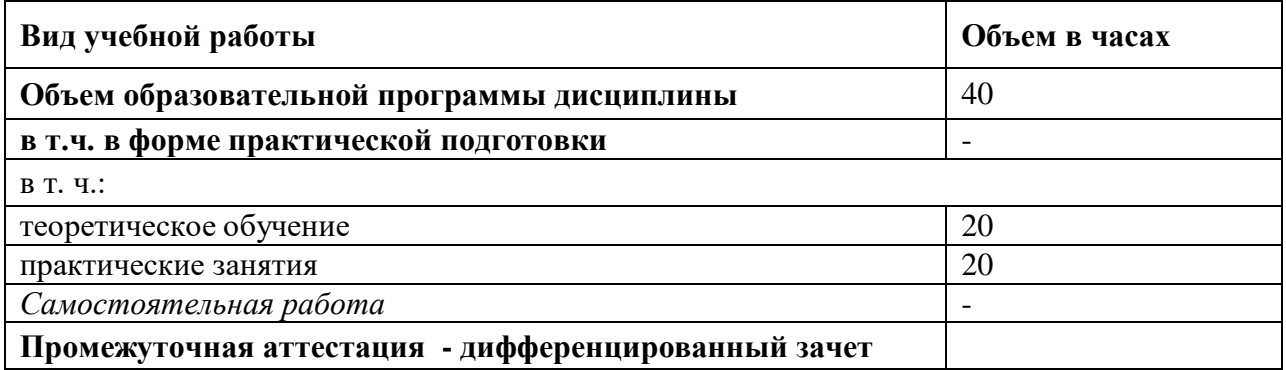

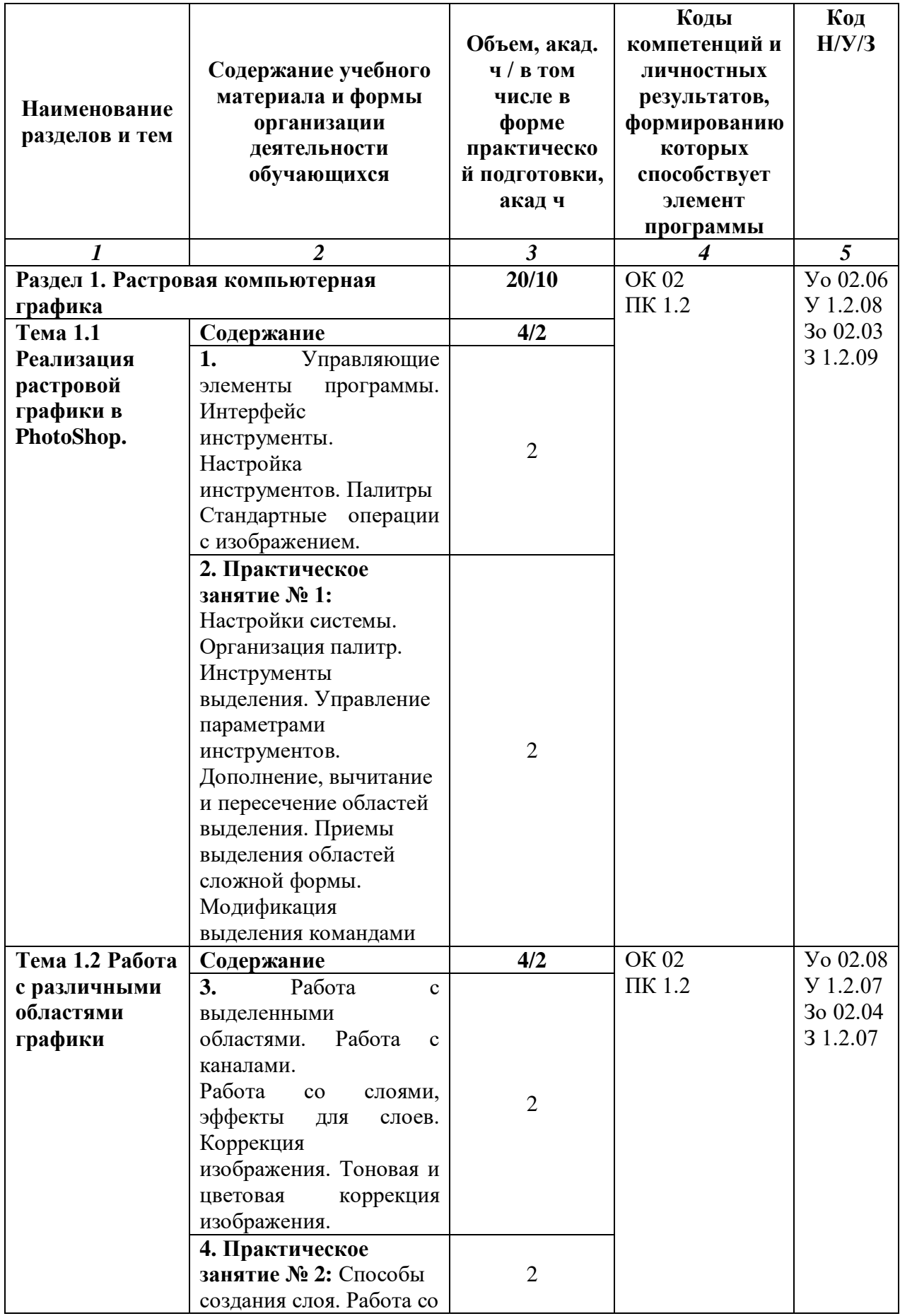

# **2.2. Тематический план и содержание дисциплины**

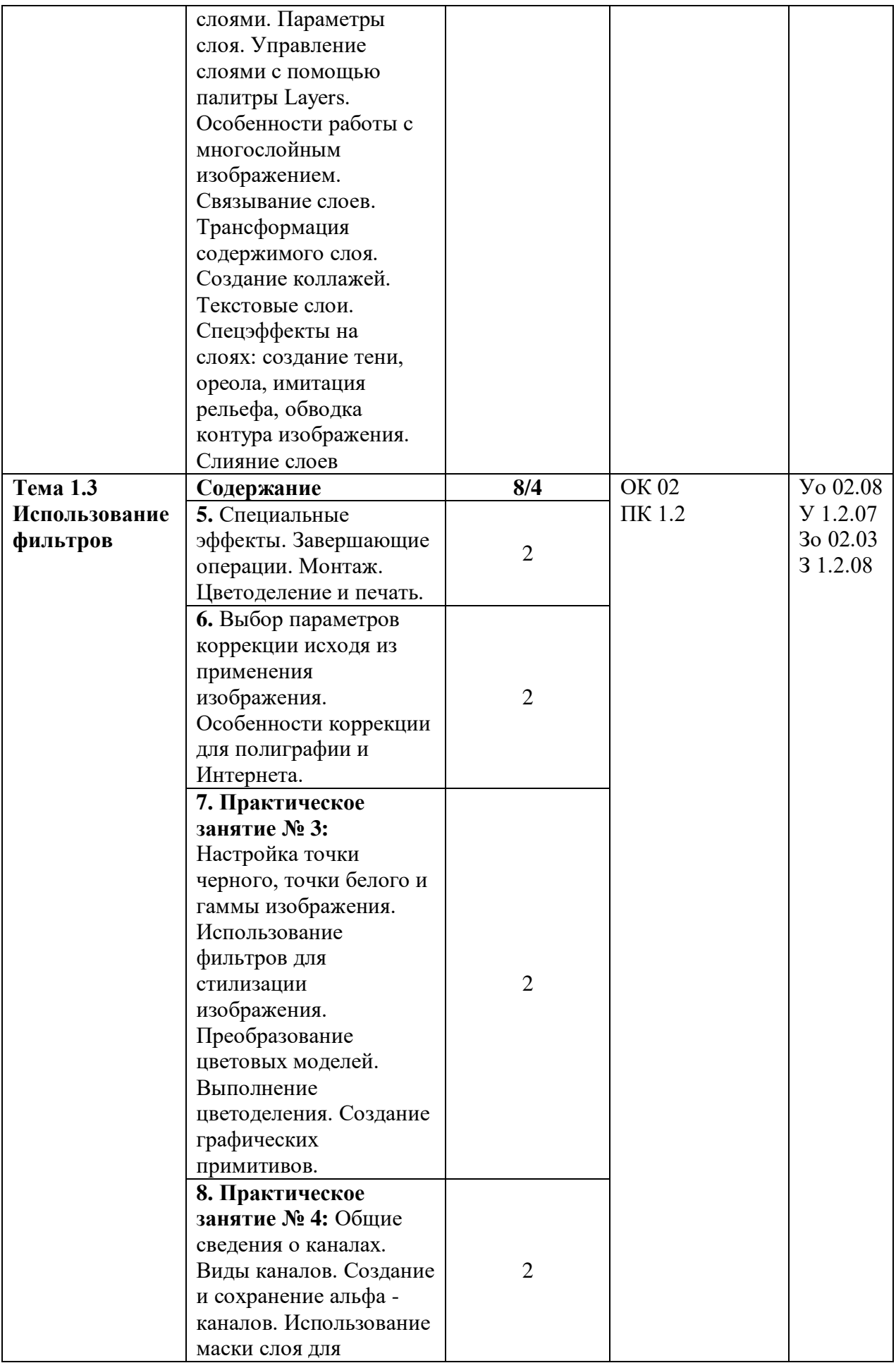

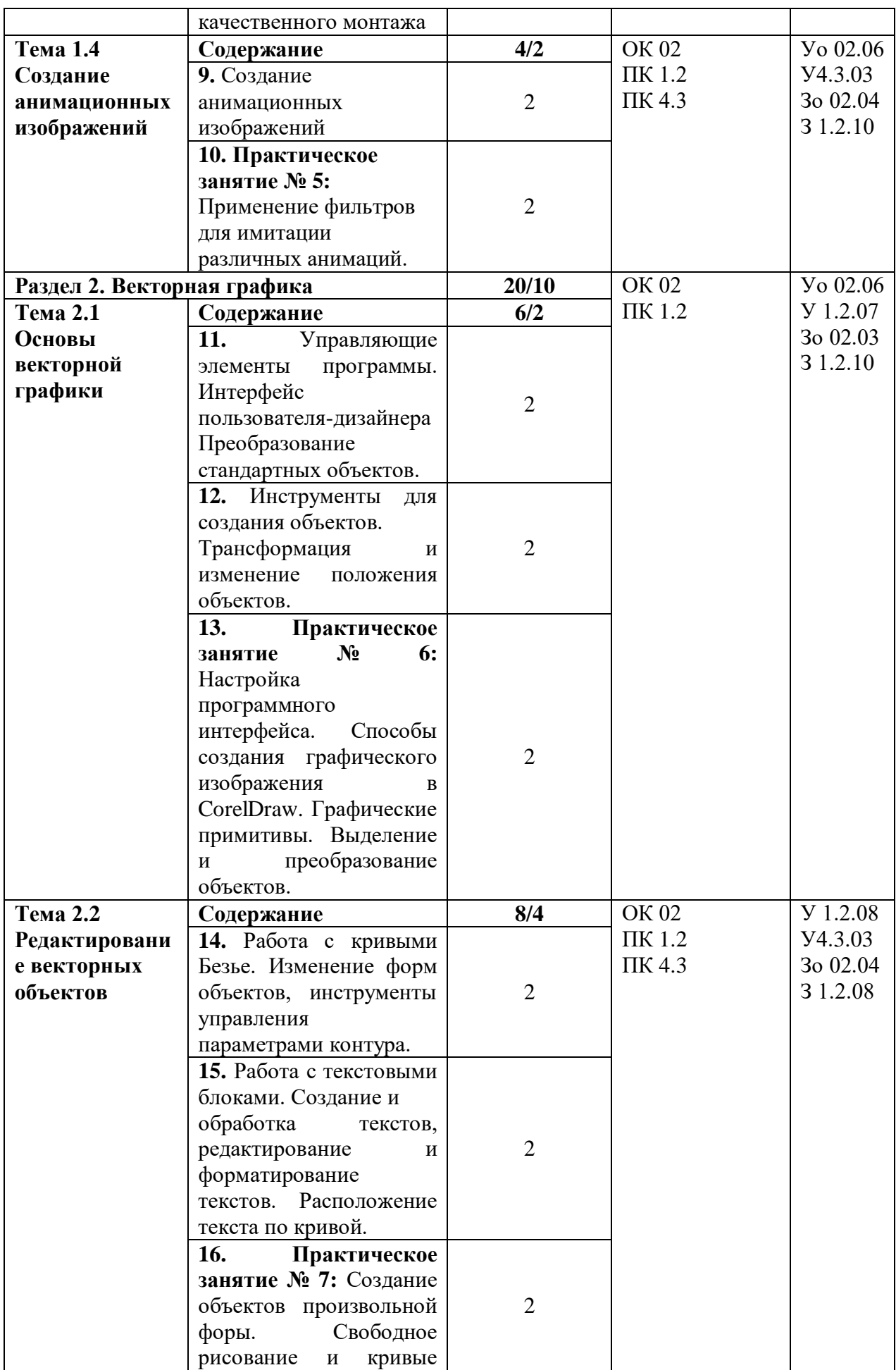

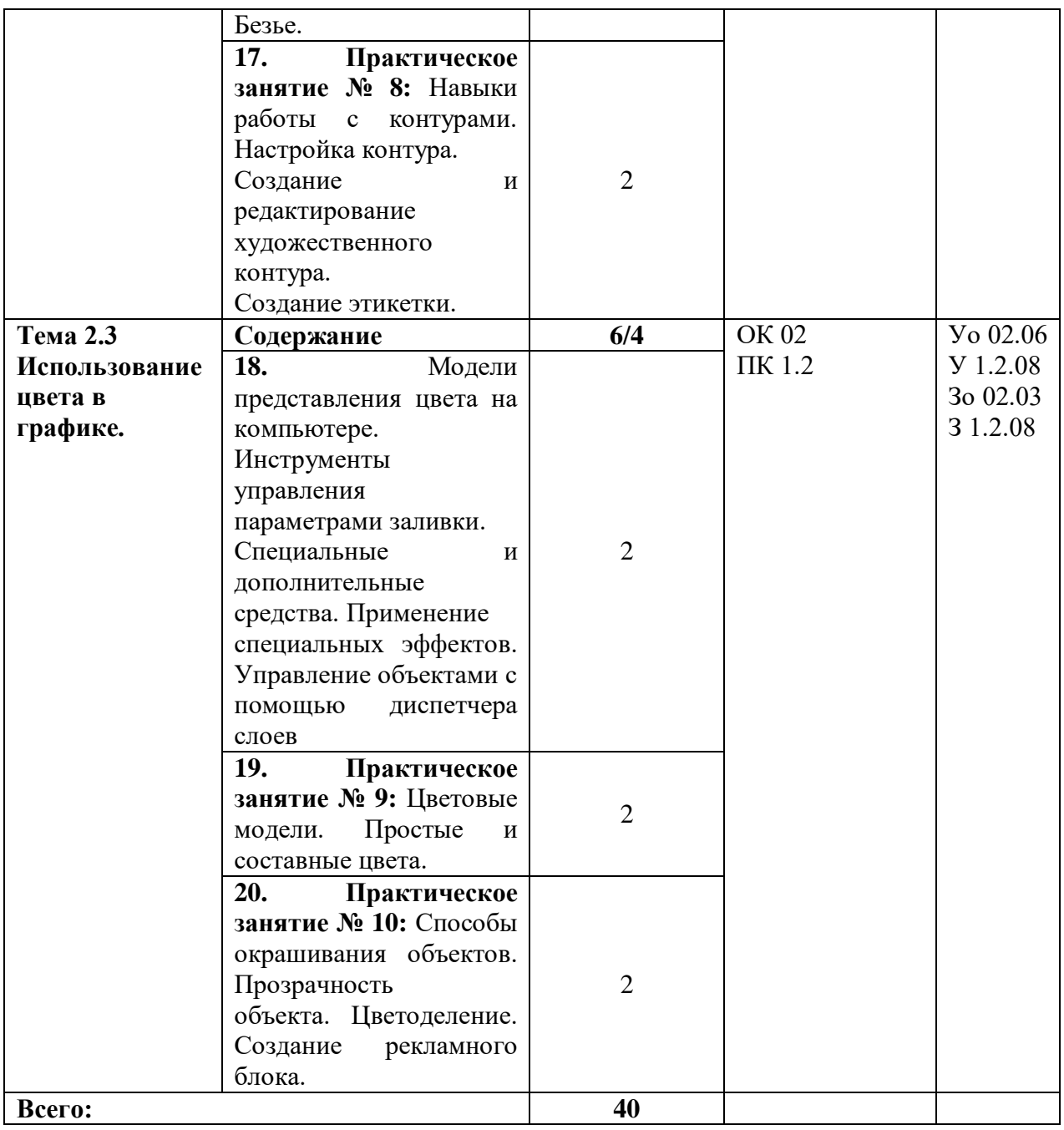

### **3. УСЛОВИЯ РЕАЛИЗАЦИИ ДИСЦИПЛИНЫ**

**3.1.** Для реализации программы учебной дисциплины должны быть предусмотрены следующие специальные помещения: кабинет, оснащенный в соответствии с п. 6.1.2.1 образовательной программы по специальности 09.02.07 Информационные системы и программирование.

#### **3.2. Информационное обеспечение реализации программы**

Для реализации программы библиотечный фонд образовательной организации укомплектован печатными и/или электронными образовательными и информационными ресурсами, для обеспечения образовательного процесса.

### **3.2.1. Основные печатные издания**

Печатных изданий нет.

#### **3.2.2. Основные электронные издания**

1. Немцова, Т. И. Компьютерная графика и web-дизайн : учебное пособие /

Т.И. Немцова, Т.В. Казанкова, А.В. Шнякин ; под ред. Л.Г. Гагариной. — Москва : ФОРУМ : ИНФРА-М, 2021. — 400 с. + Доп. Материалы [Электронный ресурс]. — (Среднее профессиональное образование). – ISBN 978-5-8199-0790-0. - Текст : электронный. - URL: https://znanium.com/catalog/product/1208483. – Режим доступа: по подписке.

2. Баранов, С.Н. Основы компьютерной графики : учеб. пособие / С.Н. Баранов, С.Г. Толкач. - Красноярск : Сиб. федер. ун-т, 2018. - 88 с. – ISBN 978-5-7638-3968-5. - Текст : электронный. - URL: https://znanium.com/catalog/product/1032167. – Режим доступа: по подписке.

#### **3.2.3. Дополнительные источники**

1. Колесниченко, Н. М. Инженерная и компьютерная графика : учебное пособие / Н. М. Колесниченко, Н. Н. Черняева. - 2-е изд. - Москва ; Вологда : Инфра-Инженерия, 2021. - 236 с. - ISBN 978-5-9729-0670-3. - Текст : электронный. - URL: https://znanium.com/catalog/product/1833114. – Режим доступа: по подписке.

2. Немцова, Т. И. Практикум по информатике. Компьютерная графика и web- дизайн : учебное пособие / Т. И. Немцова, Ю. В. Назарова ; под ред. Л. Г. Гагариной. — Москва : ФОРУМ : ИНФРА-М, 2021. — 288 с. — (Среднее профессиональное образование). - ISBN 978-5-8199-0800-6. - Текст : электронный. - URL: https://znanium.com/catalog/product/1209811. – Режим доступа: по подписке.

3. Воройский, Ф. С. Информатика. Новый систематизированный толковый словарьсправочник (Введение в современные информационные и телекоммуникационные технологии в терминах и фактах) / Воройский Ф. С. - 3-е изд. , перераб. и доп. - Москва : ФИЗМАТЛИТ, 2011. - 760 с. - ISBN 978-5- 9221-0426-5. - Текст : электронный // ЭБС "Консультант студента" : [сайт]. - URL: https://www.studentlibrary.ru/book/ISBN9785922104265.html. - Режим доступа : по подписке.

4. Информационные технологии : теоретический и прикладной научно- технический журнал. - Москва : Новые технологии, 1995 - . – Выходит ежемесячно. - ISSN 1684-6400. – Текст : непосредственный.

5. Современные профессиональные базы данных (ИОС ОмГАУ-Moodle).

6. Справочная правовая система Консультант Плюс.

7. Электронно-библиотечная система издательства «Лань».

8. Электронно-библиотечная система «Znanium.com».

9. Электронно-библиотечная система «Консультант студента».

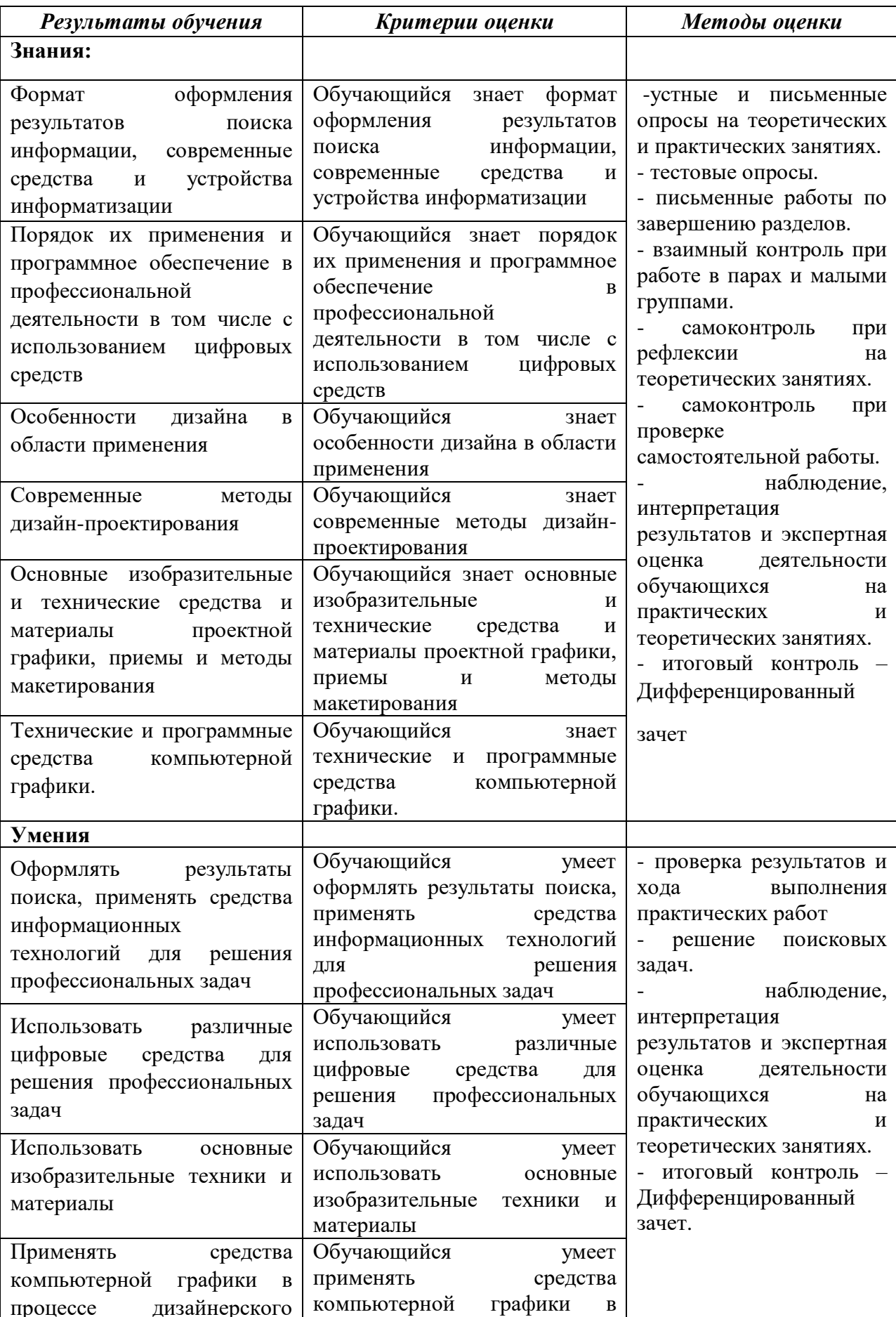

# 4. КОНТРОЛЬ И ОЦЕНКА РЕЗУЛЬТАТОВ ОСВОЕНИЯ ДИСЦИПЛИНЫ

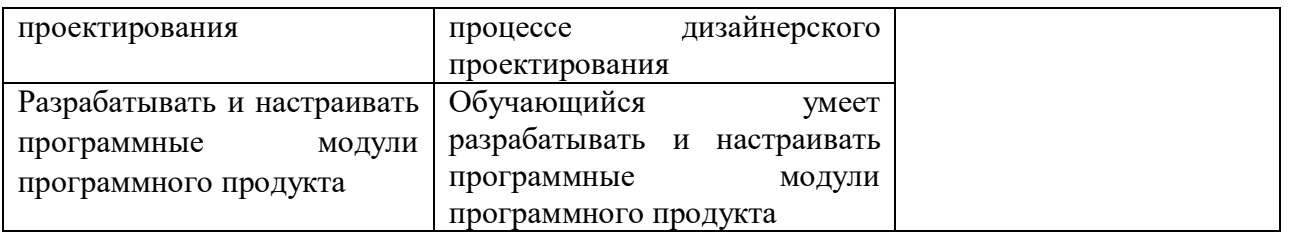

# **Приложение**

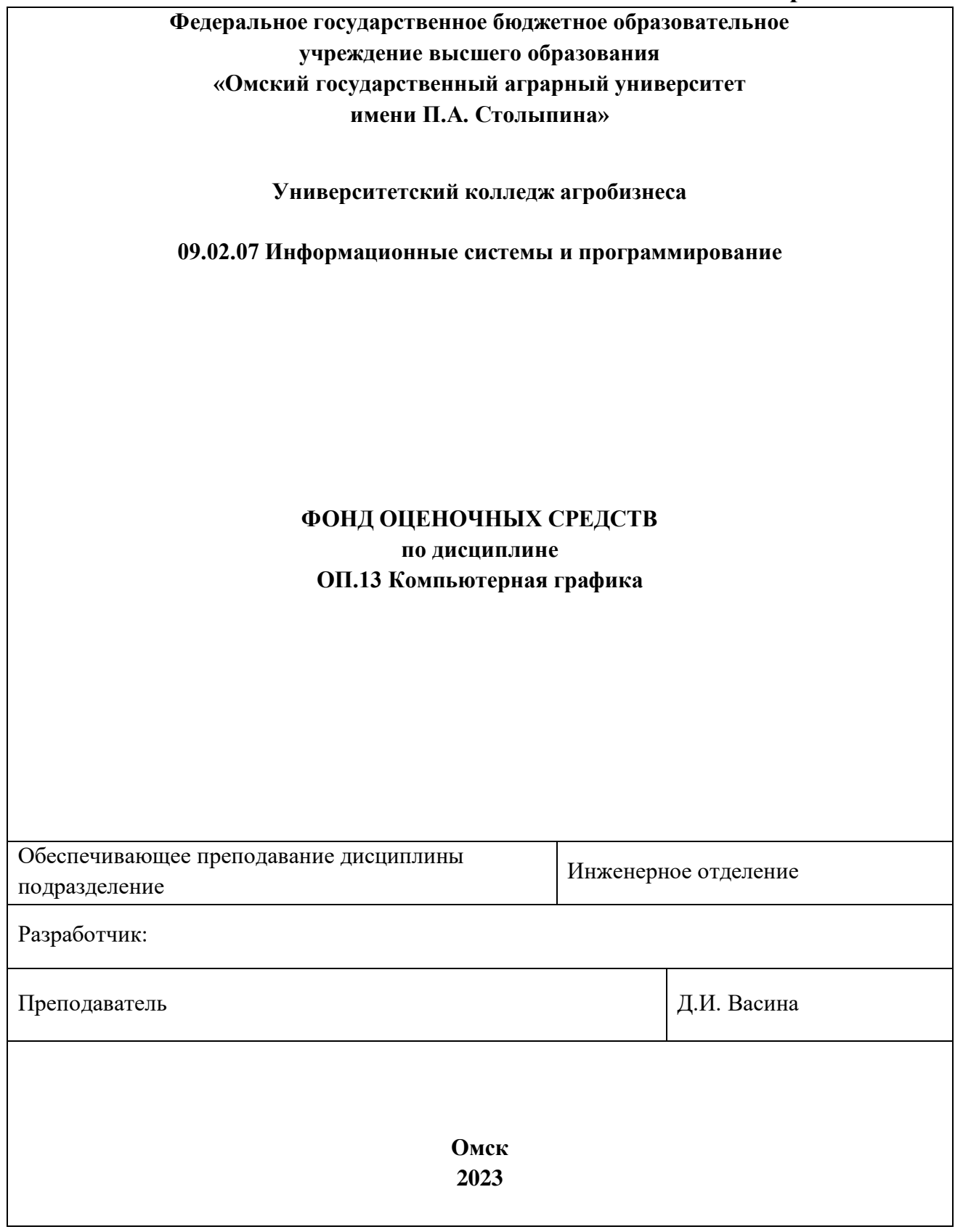

### **СОДЕРЖАНИЕ**

1. ОБЩИЕ ПОЛОЖЕНИЯ

2. ОЖИДАЕМЫЕ РЕЗУЛЬТАТЫ ИЗУЧЕНИЯ

3. РАСПРЕДЕЛЕНИЕ ОЦЕНИВАНИЯ РЕЗУЛЬТАТОВ ОБУЧЕНИЯ И ТИПОВ ОЦЕНОЧНЫХ МАТЕРИАЛОВ ПО ЭЛЕМЕНТАМ ЗНАНИЙ И УМЕНИЙ

4. МЕТОДИЧЕСКИЕ МАТЕРИАЛЫ ДЛЯ ОЦЕНКИ ЗНАНИЙ, УМЕНИЙ, НАВЫКОВ

5. ПОКАЗАТЕЛИ ОЦЕНКИ РЕЗУЛЬТАТОВ ОСВОЕНИЯ ДИСЦИПЛИНЫ

#### **1. ОБЩИЕ ПОЛОЖЕНИЯ**

1. Фонд оценочных средств (далее – ФОС) предназначен для контроля и оценки образовательных достижений обучающихся, освоивших программу дисциплины ОП.13 Компьютерная графика.

2. ФОС включает оценочные материалы для проведения текущего контроля и промежуточной аттестации в форме экзамена.

3. ФОС позволяет оценивать знания, умения, направленные на формирование компетенций.

4. ФОС разработан на основании положений основной образовательной программы по специальности 09.02.07 Информационные системы и программирование дисциплины ОП.13 Компьютерная графика.

5. ФОС является обязательным обособленным приложением к рабочей программе.

# **II. ОЖИДАЕМЫЕ РЕЗУЛЬТАТЫ ИЗУЧЕНИЯ**

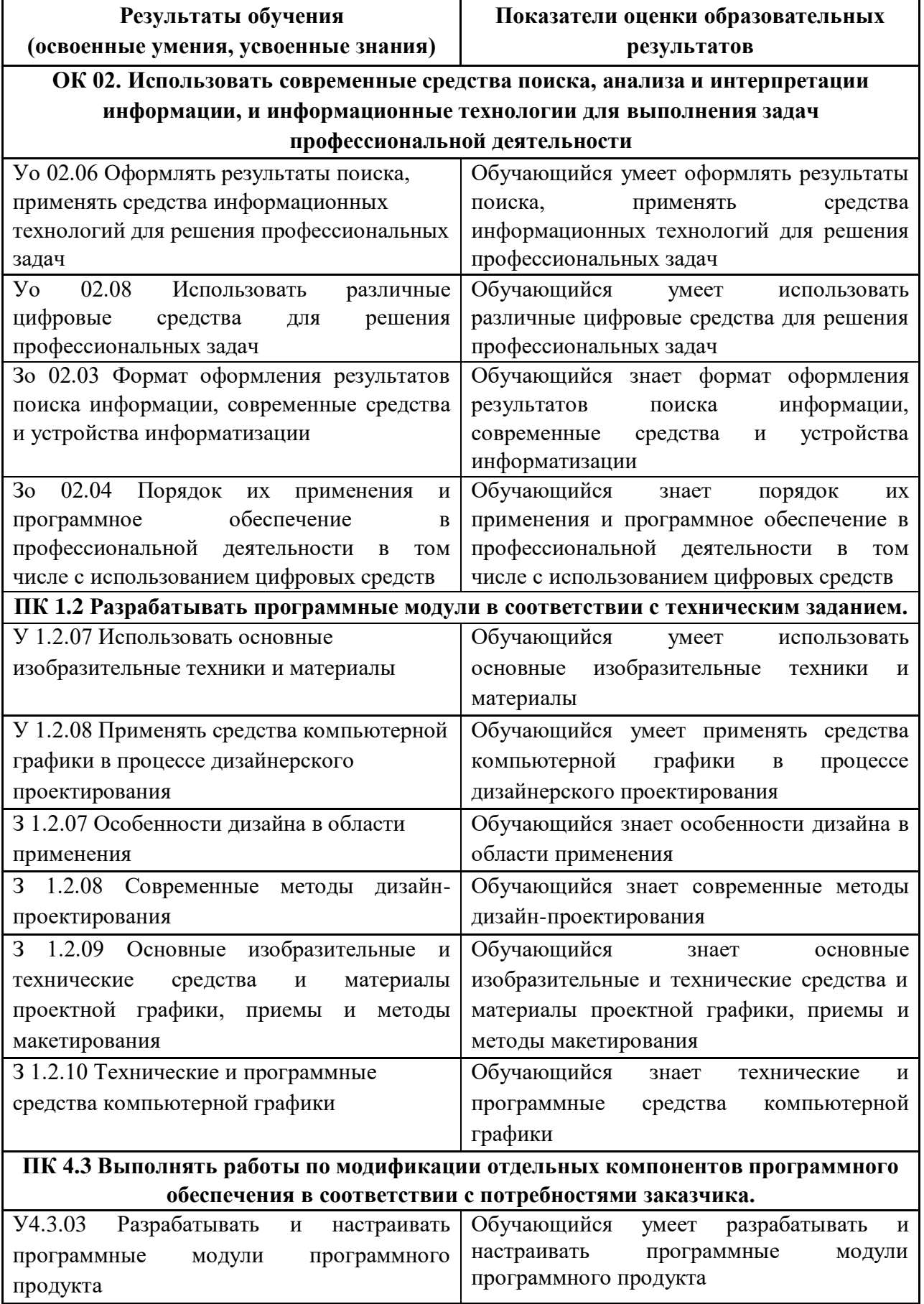

# Ш. РАСПРЕДЕЛЕНИЕ ОЦЕНИВАНИЯ РЕЗУЛЬТАТОВ ОБУЧЕНИЯ И ТИПОВ ОЦЕНОЧНЫХ МАТЕРИАЛОВ ПО ЭЛЕМЕНТАМ ЗАНИЙ И УМЕНИЙ

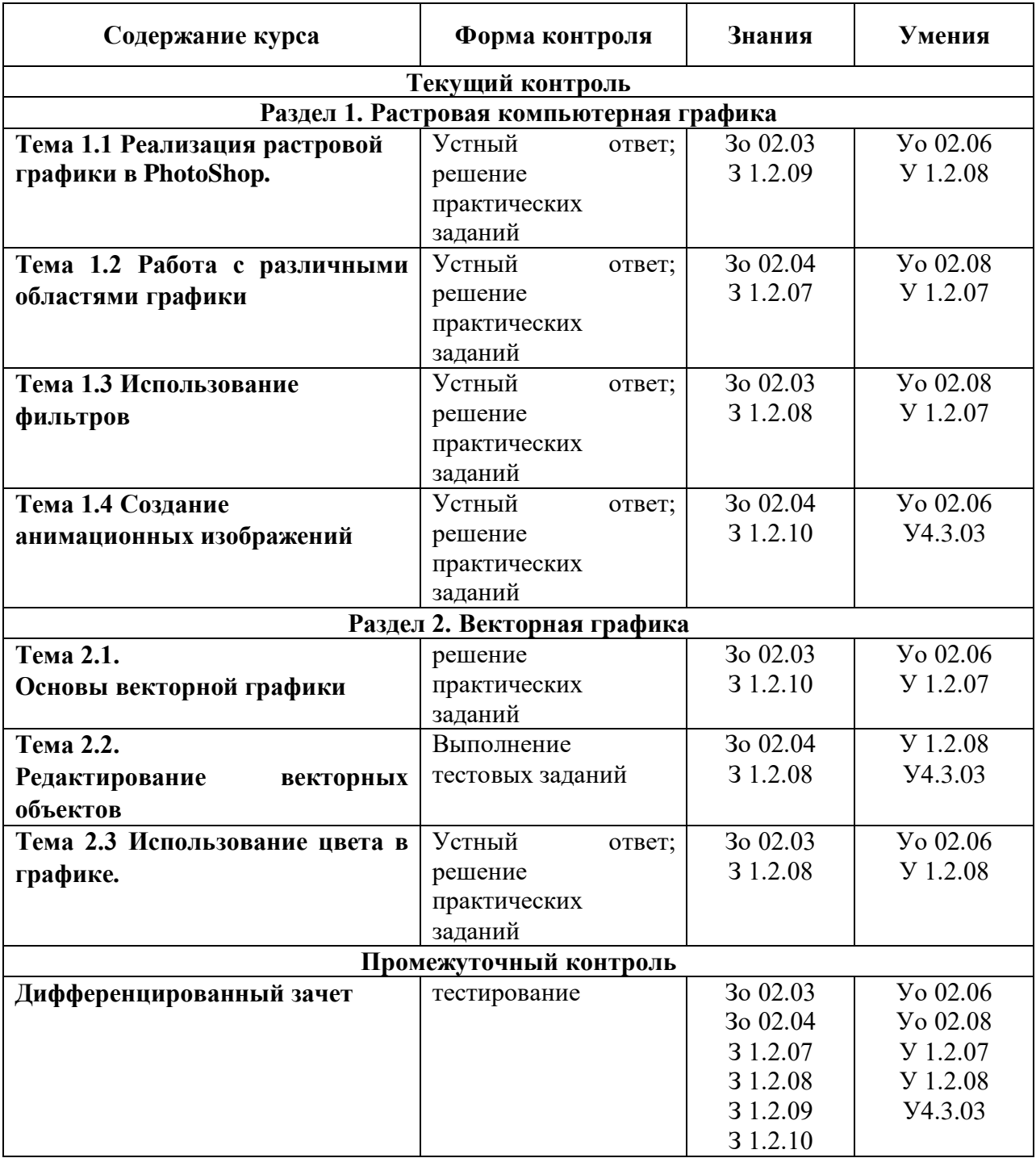

### ІУ. МЕТОДИЧЕСКИЕ МАТЕРИАЛЫ ДЛЯ ОЦЕНКИ ЗНАНИЙ, УМЕНИЙ, **НАВЫКОВ**

#### 4.1. Оценочные средства, применяемые для текущего контроля.

#### Примеры практических (ситуационных) задач

- 1. Выберите инструмент Простой текст, мышью определите рамку для ввода текста.
- 2. На панель инструментов текст добавьте кнопку [А] Подогнать текст к рамке (из папки Форматирование текста).
- 3. Установите шрифт Courier New Cyr, размер 50пт.
- 4. Введите текст: ФИО каждое слово с новой строки. Если текст не помещается, увеличьте рамку.
- 5. Измените параметры символов с помощью диалогового окна **F** Форматирование текста. Для каждой строки отдельно отформатируйте: шрифт, выравнивание, сдвиг по горизонтали и вертикали, врашение, интервал между символами и т.п.
- Вставить буквицу. Вставьте буквицу для всех 6. Выделите первое слово и выполните операцию слов.
- 7. Примените инструмент Подогнать текст. Увеличьте рамку и еще раз примените Подогнать текст.
- 8. Выделите текст, примените к тексту различные способы выравнивания. Обратите внимание, чем отличаются способы выравнивания.

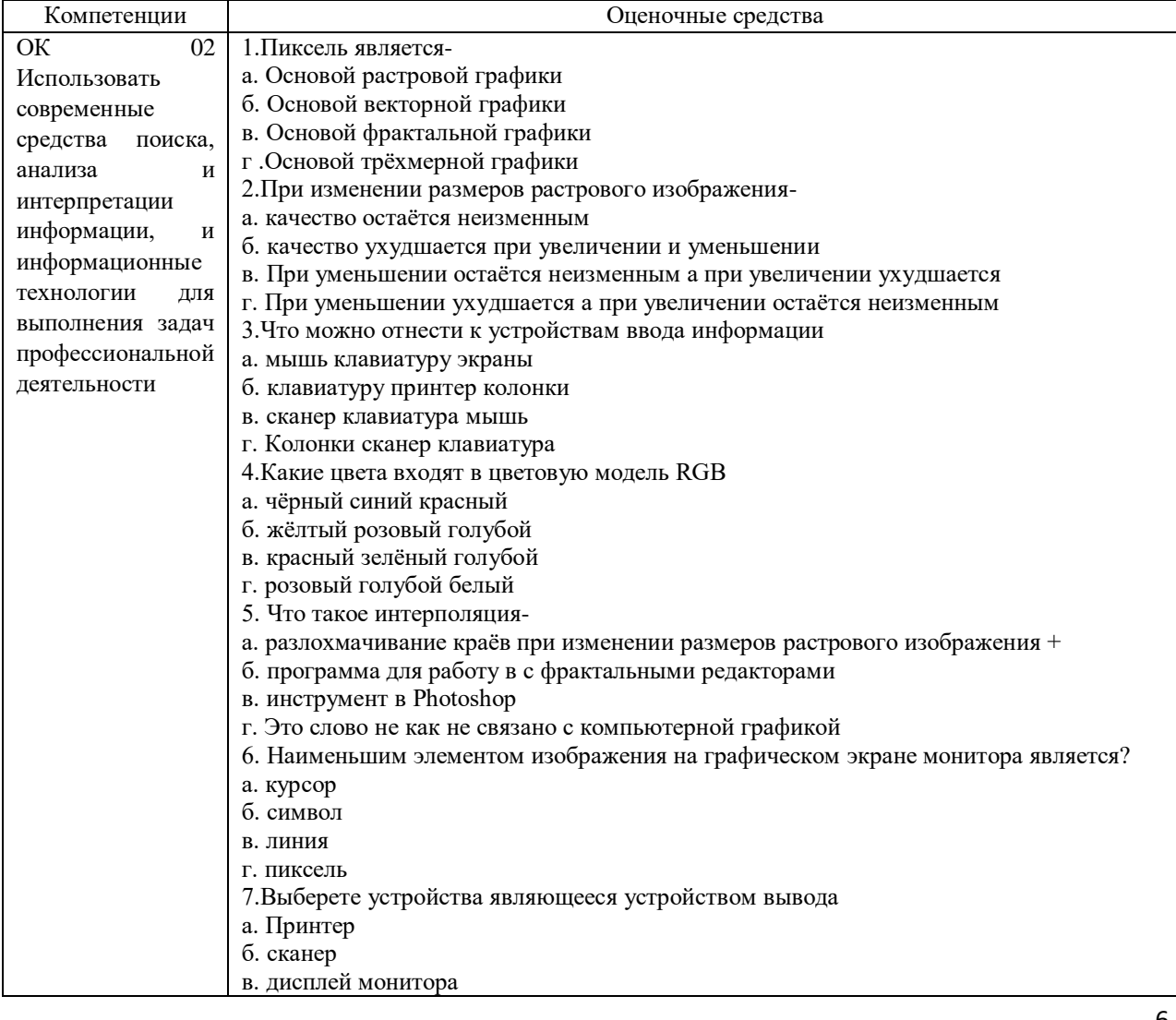

#### Примеры тестовых заданий

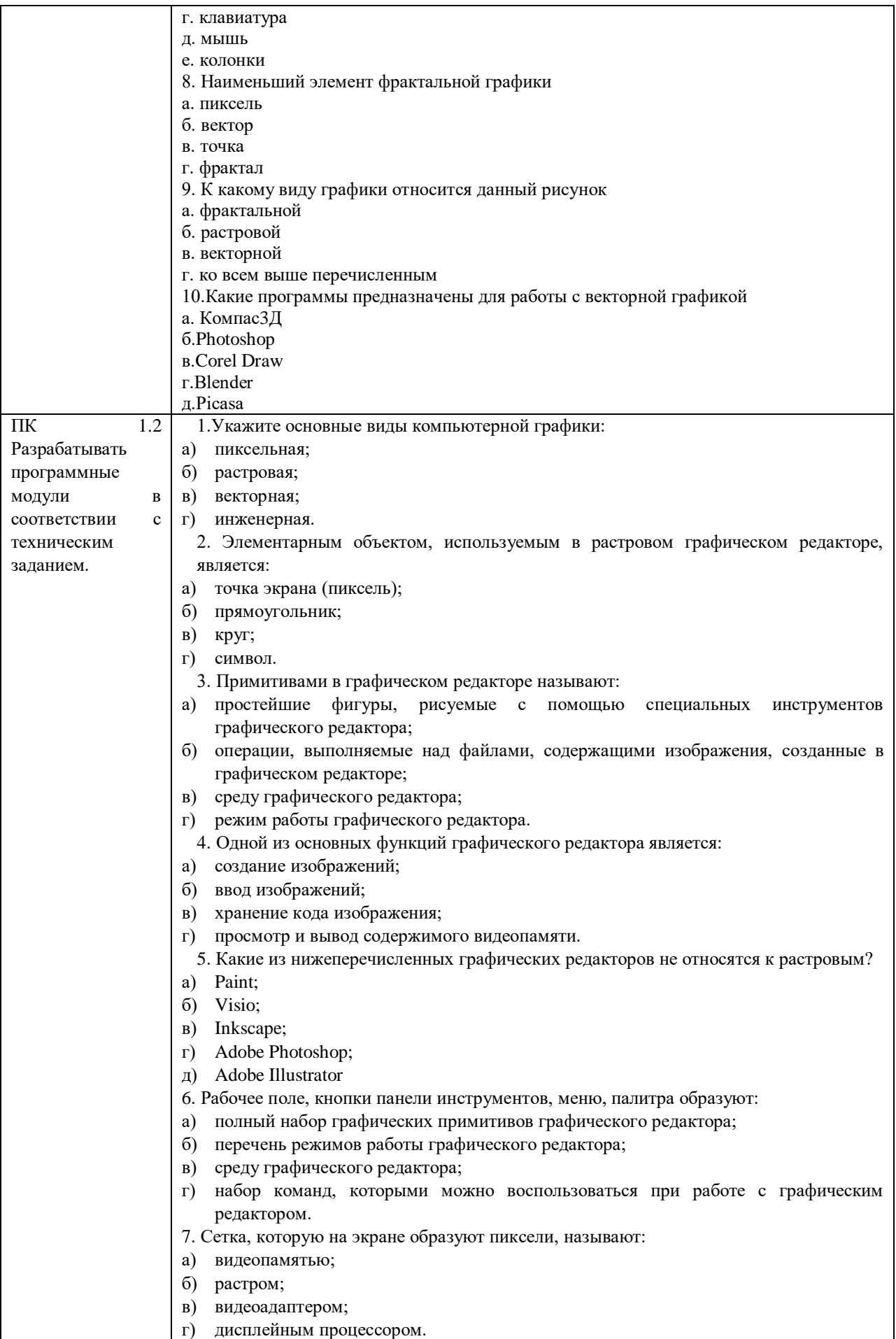

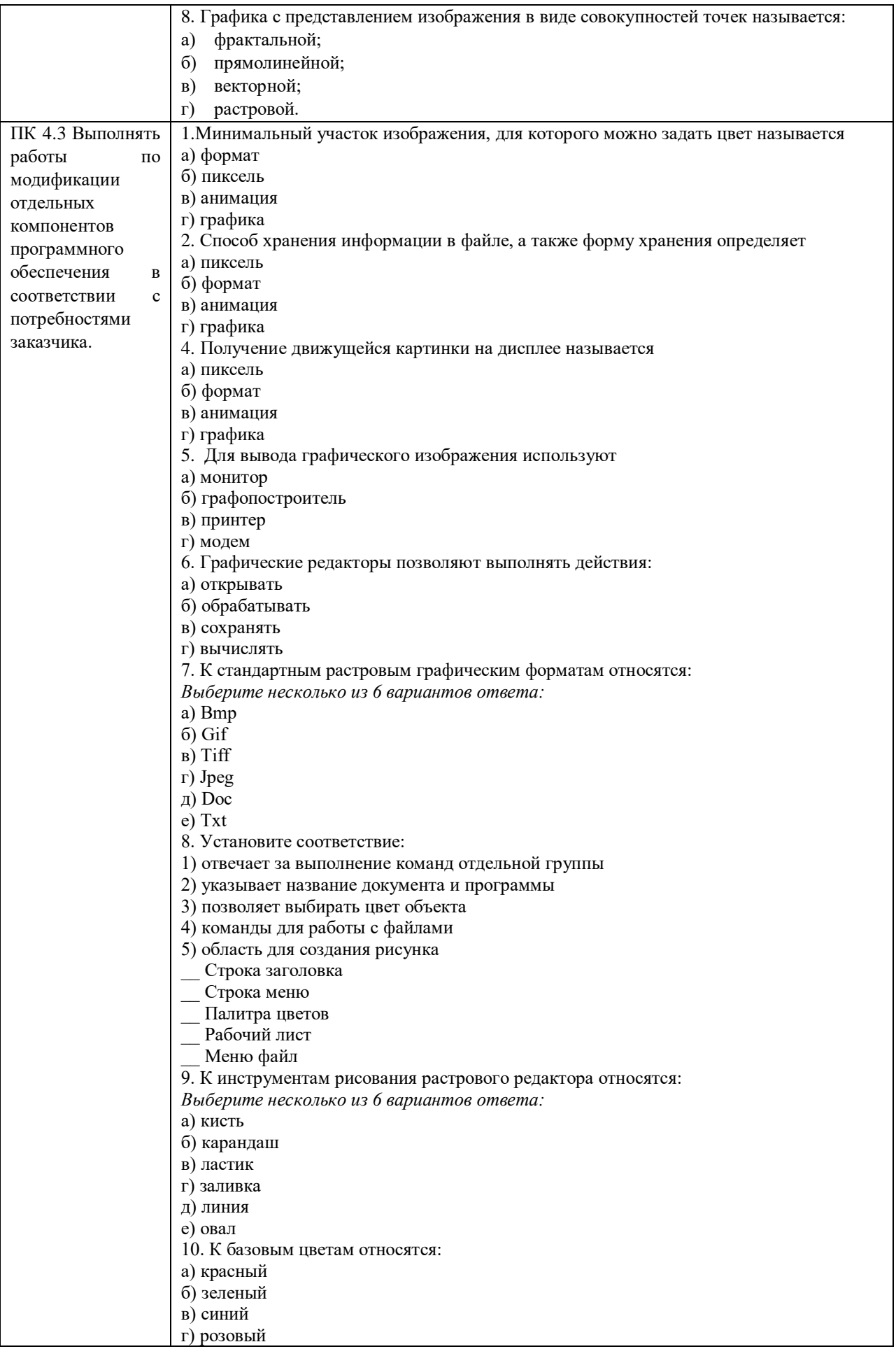

### **4.2. Оценочные средства, применяемые для промежуточной аттестации по итогам изучения дисциплины**

Дифференцированный зачет проводится по завершении изучения дисциплины на последнем аудиторном занятии.

Промежуточная аттестация по дисциплине в форме зачета осуществляется по результатам текущего контроля успеваемости при выполнении всех видов текущего контроля, предусмотренных рабочей программой дисциплины.

Обучающиеся, не выполнившие виды работ, предусмотренные рабочей программой дисциплины; пропустившие более 50% аудиторных занятий без уважительной причины, не допускаются к зачету.

Промежуточная аттестация таких лиц проводится только после прохождения ими всех видов текущего контроля.

#### Уровень Оценка Критерии оценивания по видам работ сформиротестирование прочие виды работ по дисциплине ванности (процент компетенний правильных OTBeTOB) Высокий Отпично  $90 - 100%$ Обучающийся глубоко и прочно усвоил  $\mathbf{M}$ теоретический освоил практический материал. Дает логичные и грамотные ответы. Демонстрирует знание не только основного, HO  $\mathbf{H}$ дополнительного материала, быстро ориентируется, отвечая на дополнительные вопросы. Свободно справляется с поставленными задачами, аргументировано и верно обосновывает принятые решения. 70-89% Повышенный Хорошо Обучающийся твердо знает программный материал, грамотно и по существу излагает  $ero.$ He допускает существенных неточностей при ответах на вопросы, правильно применяет теоретические положения при решении практических задач, владеет навыками и приемами их выполнения. Базовый Уловлет 50-69% Обучающийся демонстрирует знания только основного материала, но не усвоил его ворител летали. затруднения испытывает при ЫЮ решении практических задач. В ответах на поставленные вопросы допускает неточности. Дает определения понятий, неискажающие  $\overline{u}$ смысл. Нарушает изпожения последовательность программного материала. He Неудовл  $0-49%$ Обучающийся не знает, не выполняет или неправильно выполняет большую часть сформирована етворите учебного материала. Допускает ошибки в льно формулировке определений, искажающие их смысл, беспорядочно и неуверенно Ответы излагает материал. на дополнительные вопросы отсутствуют. Не выполняет задания.

### **V. ПОКАЗАТЕЛИ ОЦЕНКИ РЕЗУЛЬТАТОВ ОСВОЕНИЯ ДИСЦИПЛИНЫ**

### **ЛИСТ РАССМОТРЕНИЙ И ОДОБРЕНИЙ рабочей программы дисциплины ОП.13 Компьютерная графика 09.02.07 Информационные системы и программирование**

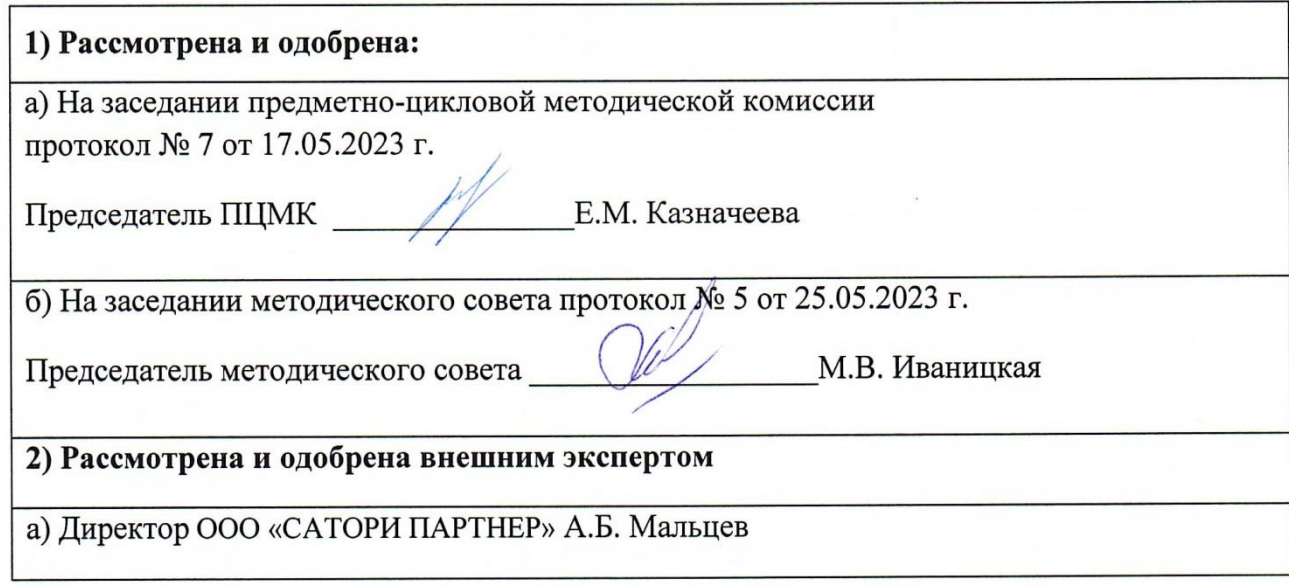